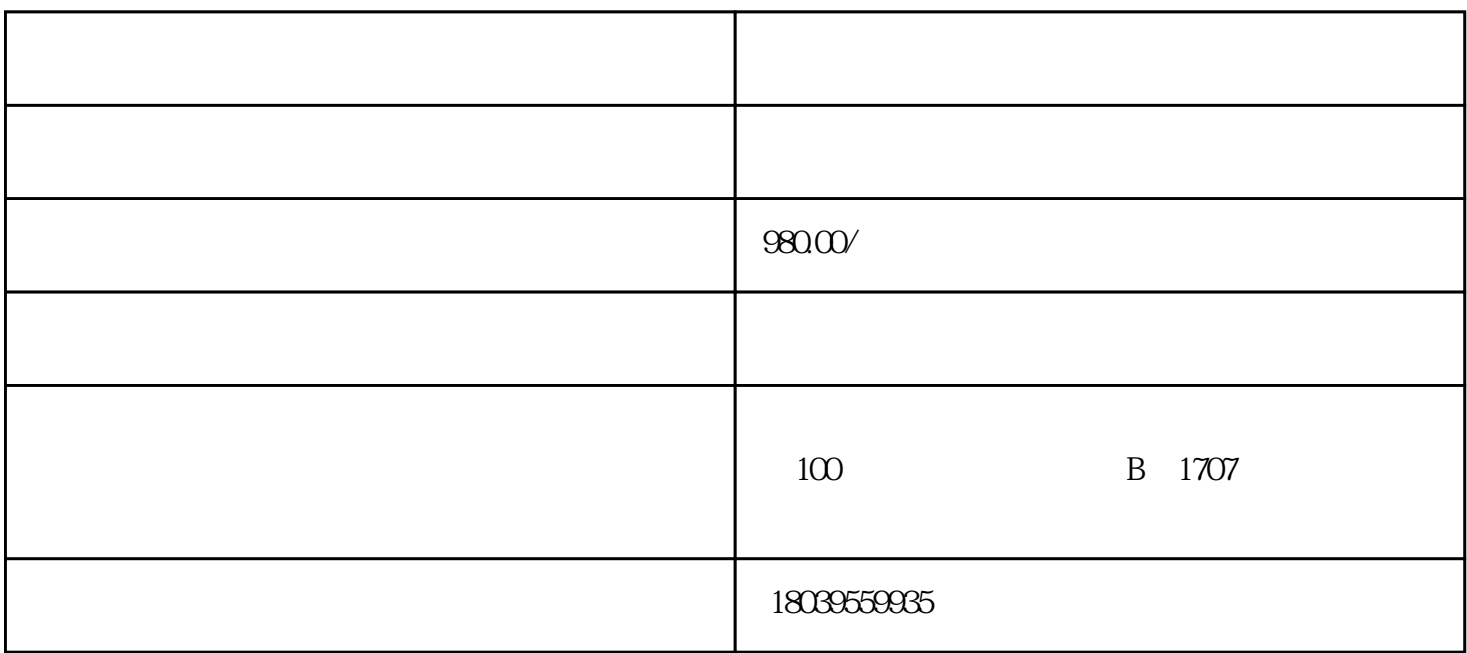

1 PPT:  $3 \,$  word:  $4 \,$  word:  $\alpha$  excel:  $\alpha$  and  $\alpha$  and  $\alpha$  and  $\alpha$  and  $\alpha$  is excel: PPT:商务演示、项目报告、财政报告、广告招商、产品介绍、公司管理。 注明:因为学习的人员工作 windowsxp $% \begin{array}{ll} \text{internet} & \text{internet} \end{array} \label{eq:opt2}$ 文件夹的新建与管理、资源管理器的操作方法、常用工具的介绍。 第六讲 Internet Explorer that the contract  $QQ$ word $\blacksquare$ Excel界面的认识,数据的基本录入、修改、格式的基本设置等。 办公自动化中级课程内容: 第一讲 word $\epsilon$ word $\blacksquare$ word and  $\mathbb{R}$  such a set  $\mathbb{R}$  and  $\mathbb{R}$  and  $\mathbb{R}$  and  $\mathbb{R}$  and  $\mathbb{R}$  and  $\mathbb{R}$  and  $\mathbb{R}$  and  $\mathbb{R}$  and  $\mathbb{R}$  and  $\mathbb{R}$  and  $\mathbb{R}$  and  $\mathbb{R}$  and  $\mathbb{R}$  and  $\mathbb{R}$  and  $\mathbb{R}$  an  $\mathop{\text{Word}}$ Excel的界面介绍、数据的录入方法和技艺、如何快速的录入数据、数据填充等功能 第六讲 Excel and a structure  $\sim$